# **PEMODELAN ANOMALI GRAVITASI DENGAN PENDEKATAN BENDA BERBENTUK SILINDER**

### **Dedi Rahmanto, Tony Yulianto**

Laboratorium Geofisika Jurusan Fisika Universitas Diponegoro

**ABSTRACT***---*A gravity anomalies modeling program has been made with the approximation of cylinder shaped body for the case of N anomalous bodies. This program is named DRAVECT version 1.1. The modeling program was executed by Microsoft Visual Basic 6.0 programming language.*The program was made by identifying gravity problems. Input and output data that be identified from gravity parameters, dimension and position parameters of anomalous bodies. The gravity anomalies were calculated by inserting synthetic data to the modeling program. The anomaly profiles 3 D were displayed automatically, and the profiles of gravity anomalies 2 D were made respectively. Validation test had been done by compare program result with reference. Based on the graphical qualitative interpretation of gravity anomaly profiles as the result of the conducted modeling, it was obtained the characteristics of gravity anomaly of cylinder shaped body.* 

*Keyword : gravity anomalies, cylinder*

**ABSTRAK---**Program pemodelan anomali gravitasi dibuat dengan pendekatan benda berbentuk *silinder*  untuk kasus *N* anomali benda. Program ini diberi nama *DRAVECT* version 1.1. Penulisan program pemodelan dengan menggunakan bahasa pemrograman Microsoft Visual Basic versi 6.0.Program ini dibuat dengan mengidentifikasi masalah gravitasi. Input dan output data diidentifikasikan dari parameter gravitasi, geometri posisi benda anomali. Anomali gravitasi dihitung dengan memasukkan data sintetis ke dalam program pemodelan. *Profile* anomali gravitasi 3 dimensi dan 2 dimensi ditampilkan secara otomatis oleh program. Uji kesesuaian dilakukan dengan membandingkan hasil program dengan referensi. Berdasarkan interpretasi anomali gravitasi hasil pemodelan yang dilakukan secara kualitatif grafis, didapatkan karakteristik dari anomali gravitasi benda berbentuk *silinder*.

Kata kunci : Anomali gravitasi, silinder

#### **PENDAHULUAN**

Dalam metode ini yang dipelajari adalah variasi medan gravitasi akibat variasi rapat massa batuan di bawah permukaan, sehingga dalam pelaksanaannya yang diselidiki adalah perbedaan medan gravitasi dari suatu titik observasi terhadap titik observasi lainnya. (Bremaecher,1991).

Dalam interpretasi gravitasi pada umumnya masih menggunakan 2 dimensi, dimana pengamatan efek gravitasi dilakukan hanya pada satu arah. Sedangkan pada interpretasi gravitasi 3 dimensi pengamatan efek gravitasi dilakukan pada bidang horizontal X-Y.

Mengingat beragamnya geometri benda bawah permukaan maka diperlukan pemodelan pendekatan benda dengan bentuk sederhana standar geometri silinder untuk mempermudah

dalam pemahaman dan interpretasi data (Melvyn and Boniwell, 1989). Menggunakan pendekatan bentuk silinder dikarenakan sudut dari silinder adalah tak berhingga sehingga pendekatan akan lebih mudah dilakukan. Karena kompleksitas dari bumi maka dibuat asumsi benda terdapat pada area homogen dimana nilai gravitasi hanya dipengaruhi oleh benda tersebut, diasumsikan juga bahwa benda yang terdapat dibawah permukaan tidak hanya satu maka dibuat pemodelan dengan maksimal 3 anomali benda dengan pendekatan jumlah benda sumber penyebab anomali. Berdasarkan Program pemodelan anomali gravitasi yang diakibatkan oleh benda silinder untuk kasus maksimal 3 anomali benda yang dirancang, secara langsung dapat menampilkan kontur dan profilnya.

Visual Basic menyediakan prasarana yang dapat dipergunakan secara cepat dan mudah untuk menciptakan aplikasi komputer dengan antar muka berbasis visual dilingkungan Windows,dan menyediakan objek-objek bantu pemrograman yang lengkap dan teruji untuk mendukung konsep RAD *(Rapid Application Development).* Sehingga Bahasa Pemrograman Visual Basic 6.0 mampu digunakan untuk program pemodelan ini.

## **Teori**

## **Silinder Horisontal**

Komponen gravitasi pada sumbu vertikal dari silinder horizontal (gambar 1) pada satu titik massa dapat diberikan oleh persamaan

$$
g_z = \frac{2Gmz}{r^2} \tag{1}
$$

dengan *m* merupakan massa silinder, *G* adalah tetapan medan gravitasi Newton, *z* adalah kedalaman benda dan *r* adalah jarak benda dengan titik P di permukaan*.* Jika silinder mempunyai massa jenis *ρ*, maka akan diperoleh

$$
g_z = 2\pi G\rho R^2 \frac{z}{x^2 + z^2}
$$
 (2)  
Permukaan

Gambar 1. Komponen gravitasi pada sumbu vertikal dari silinder horizontal ( Nettleton, 1976)

### **Silinder tegak**

I I

Respon gravitasi pada sumbu sebuah silinder tegak (nilai maksimum) mudah untuk dihitung. Pertama kita dapatkan *g* pada sumbu suatu

piringan dengan ketebalan *dl* (gambar 2.). Perhitungan dimulai dengan suatu cincin selebar *dr.*  $δm=2πρr dr dl$  (3)

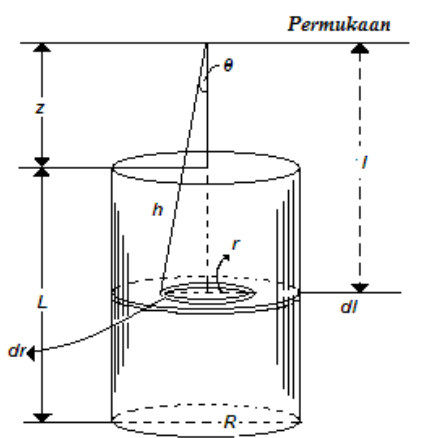

## Gambar 2. Anomali gravitasi dari silinder tegak (Telford,1976)

disini yang akan dihitung adalah anomali gravitasi pada sumbu z saja sehingga didapatkan

$$
\delta g_z = G \frac{\delta m \cdot \cos \theta}{\left(r^2 + l^2\right)}\tag{4}
$$

$$
= 2\pi \rho G \, dl \, \sin \theta \, d\theta \tag{5}
$$

persamaan (5) diintegralkan mula-mula dari θ =  $\overline{0}$  sampai tan<sup>-1</sup> (R/L) untuk piringan cincin lalu *l=z* sampai *z+L,* maka akan didapatkan nilai gravitasi pada sumbu silinder adalah

$$
g = 2 \pi G \rho \int_{z}^{z+L} \{ 1 - l / (l^2 + R^2)^{1/2} \} dl
$$
  
=  $2 \pi G \rho [L + (z^2 + R^2)^{1/2} - \{ (z+L)^2 + R^2 \}^{1/2} ]$  (7)

## **Silinder miring**

Komponen pada benda dengan kemiringan tertentu yang membentuk sudut sama dengan benda tersebut pada posisi tegak. Maka perumusan respon terhadap gravitasi pada benda miring (gambar 3) dapat diberikan sebagai

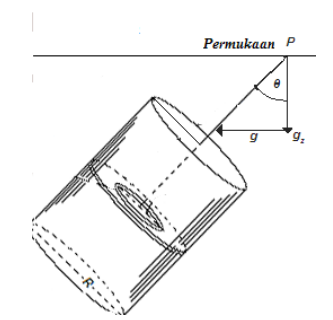

Gambar 3 Anomali gravitasi dari silinder miring  $g_z = g \cos \theta$ 

sedangkan *g* terdapat pada persamaan (7) maka rumusan diatas akan menjadi

$$
g = 2 \pi G \rho [L + (z^2 + R^2)^{1/2} - \{ (z + L)^{2} + R^2 \}^{1/2}] \cos \theta
$$
 (8)

Menurut Melvyn dan Boniwell (1989) anomali yang disebabkan oleh benda berbentuk silinder dengan posisi horizontal dan tegak membentuk kurva dengan nilai tinggi pada pusat sumbu benda (gambar 4.).

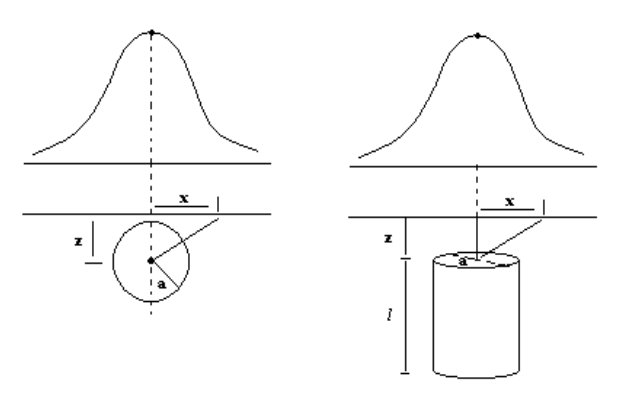

Gambar 4. Anomali gravitasi pada geometri sederhana (a) silinder horizontal ; (b) silinder tegak (vertikal). (Melvyn dan Boniwell, 1989)

### **Metode Penelitian**

## **Perancangan Program Pemodelan Anomali Gravitasi**

Perancangan program ini menggunakan bahasa pemrograman Microsoft Visual Basic

versi 6.0 sehingga dapat dilakukan perhitungan dan analisa secara grafis.

Program untuk menghitung nilai anomali gravitasi untuk *silinder*, yaitu menghitung komponen-komponen utama. Seluruh satuan jarak dalam meter. Di dalam proses penghitungannya, program ini akan menghitung masukan yang kita berikan pada data input ataupun dari model-model yang tersedia. Diagram alir program utama dapat dilihat pada gambar 5

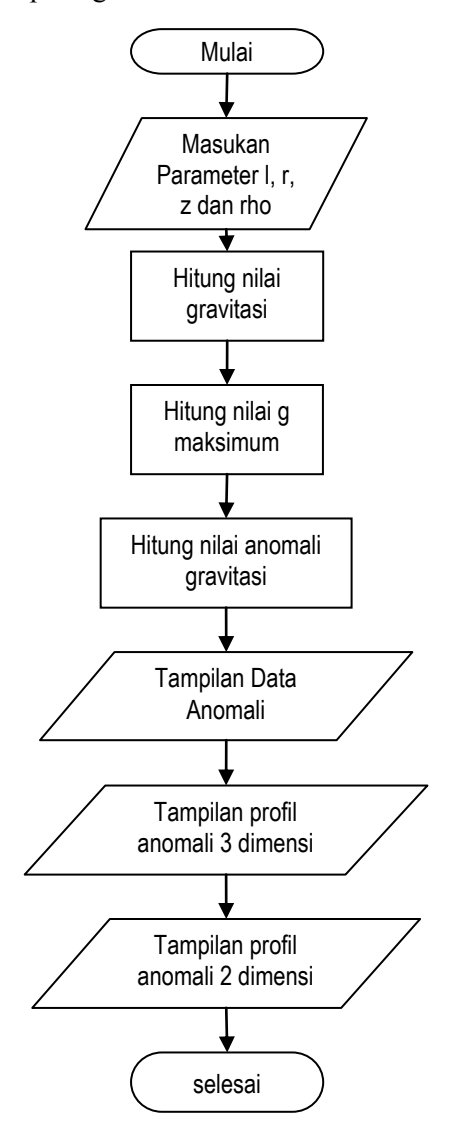

Gambar 5. Diagram alir program utama

#### **Sistem kontrol program**

Dari diagram alir program yang ada, dibuat kontrol program untuk menghitung anomali gravitasi untuk maksimal 3 benda. Dengan menggunakan fasilitas GUI (*Grapicals User Interface*) di dalam Visual Basic 6.0 untuk mendapatkan tampilan hasil pemrograman yang memudahkan *User* dalam memasukan data-data parameter gravitasi.

Program secara keseluruhan dengan sistem kontrol program dan tampilannya diberi

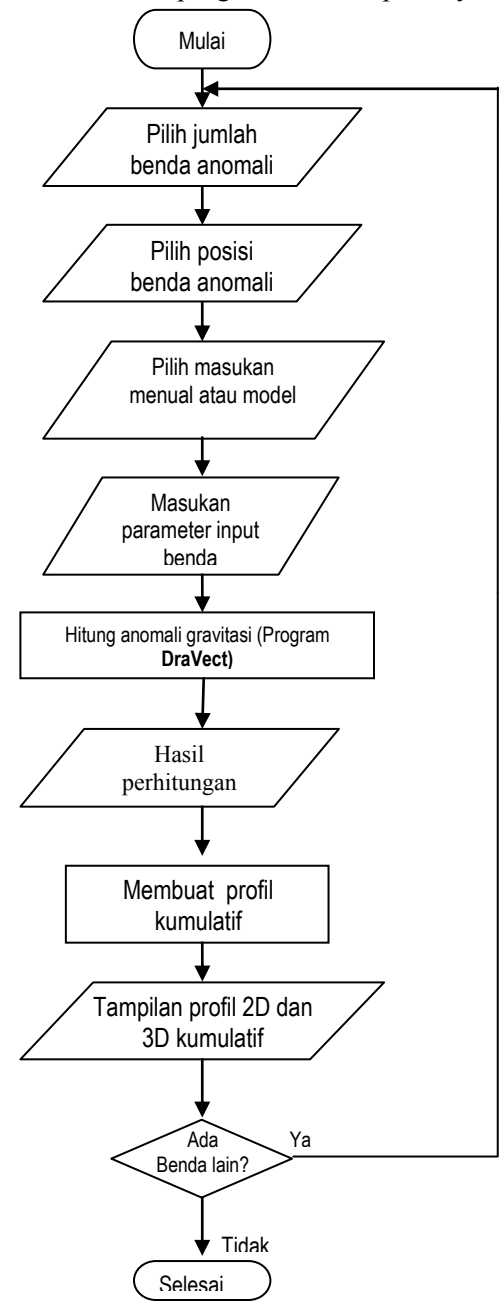

nama **DraVect version1.1** Diagram alirnya dapat dilihat pada gambar 6.

# **Hasil Pembahasan**

### **Silinder horisontal**

Profil anomali yang di hasilkan oleh program pemodelan *Dravect* dengan posisi benda horisontal dan referensi yang diambil dari Telford (1967) dapat dilihat pada gambar 7 dan gambar 8..

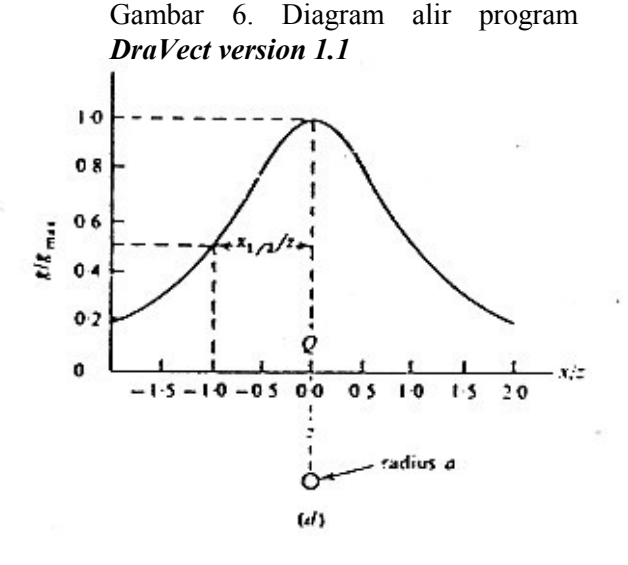

Gambar 7. Anomali gravitasi dari silinder horisontal (Telford. 1976)

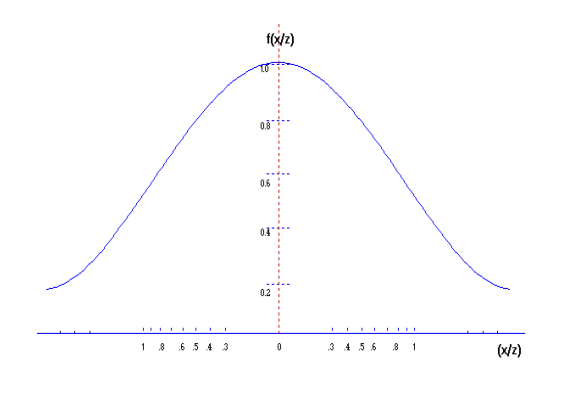

Gambar 8. Anomali gravitasi dari silinder horisontal

*J. Sains & Mat. Vol. 17 No. 3, Juli 2009: 162-169*

Jurnal Sains & Matematika (JSM) ISSN 0854-0675 Volume 17 Nomor 3, Juli 2009 **Artikel Penelitian:** 164-171

Hasil dari pemodelan dengan referensi menunjukkan hasil yang sama, yaitu membentuk kurva dengan puncak kurva terdapat pada titik nol dan pada kanan kiri kurva akan semakin rendah nilainya. Gambar 8 ditampilkan anomali dari silinder horisontal dengan penampang membujur, sedangkan gambar 2 dimensinya diambil penampang lintangnya untuk mempermudah pemahaman dalam menganalisa amplitudo anomali. Pada grafik yang ditampilkan oleh program dapat di analisa seperti pada gambar 9

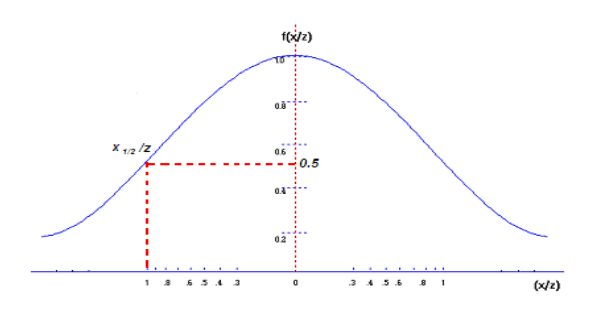

Gambar 9 Anomali gravitasi dari silinder horisontal (*DraVect*)

Dari keduanya (Gambar 7 dan 9) ternyata didapatkan kesesuaian bahwa pada saat jarak dibagi dengan kedalaman atau x/z mempunyai nilai satu, ketinggian grafik akan mempunyai nilai setengah (0.5) atau ketinggiannya separuh dari puncak grafik.

#### **Silinder tegak**

Profil anomali yang di hasilkan oleh program pemodelan *Dravect* dengan posisi benda tegak dan referensi yang diambil dari Nettleton (1967) dapat dilihat pada gambar 10 dan 11

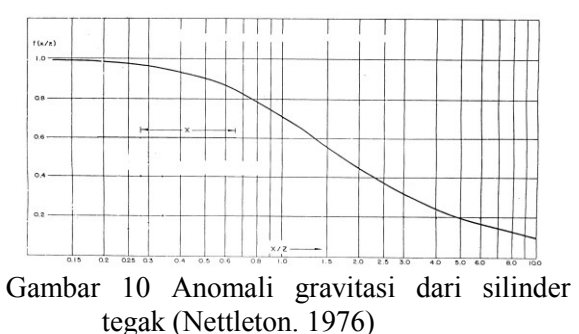

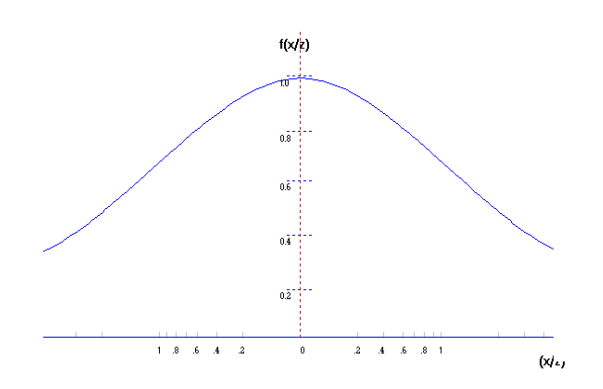

### Gambar 11. Anomali gravitasi dari silinder tegak

Hasil dari pemodelan dengan referensi menunjukkan hasil yang sama, yaitu membentuk kurva dengan puncak kurva terdapat pada titik nol dan pada kanan kiri kurva akan semakin rendah nilainya. Namun bila kita melihat dari grafik yang diambil dari Nettleton (1967) merupakan potongan grafik sebelah kanan apabila grafik tersebut dicerminkan akan memebentuk kurva yang sama.

## **Analisa Hasil Pemodelan dengan Benda Model Berbentuk Silinder**

Pemodelan anomali gravitasi dengan pendekatan benda *silinder* dilakukan dengan memasukkan nilai-nilai tertentu dari variabel komponen geometri benda, sehingga didapatkan hasil perhitungan anomali gavitasinya. Variabel masukan dalam program ini adalah model benda anomali yang terdiri dari kedalaman, panjang benda jari-jari benda, dan inklinasi untuk benda dengan posisi miring.

Input yang disediakan dalam program adalah manual dan model. Bila *user* menggunakan pilihan manual maka masukan dilakukan secara manual dengan memasukkan nilai-nilai kedalaman benda, jari-jari dan panjang benda, sedangkan bila *user* menggunakan pilihan model maka masukan sudah disediakan dalam pilihan model. Keluaran program pemodelan yang berupa profil 2 dimensi dan 3 dimensi dapat dilihat pada gambar yang terdapat dalam Lampiran.

Inklinasi merupakan sudut penyimpangan vektor gravitasi benda anomali terhadap bidang horisontal. Masukan inklinasi hanya ditampilkan bila *user* memilih silinder dengan posisi miring dalam satuan derajat. Pada program hanya disediakan pilihan sudut inklinasi istimewa yaitu  $30^{\circ}$ ,  $45^{\circ}$  dan  $60^{\circ}$ .

Masukan nilai massa jenis yang disediakan program adalah dari batuan sedimen, batuan metamorf dan batuan beku. Sedangkan pada medium diasumsikan homogen dengan jenis *sand* dengan massa jenis rata-rata 2.0 x  $10^3$  kg/m<sup>3</sup>. Untuk batuan sedimen sampel yang diambil adalah: Dolomit  $\rho = 2.70 \times 10^3$  kg/m<sup>3</sup>, untuk batuan metamorf sampel yang diambil adalah: Kuarsit  $\rho = 2.60 \text{ x}$ 10<sup>3</sup> kg/m<sup>3</sup> sedangkan untuk batuan beku sampel yang diambil adalah: Basalt  $\rho = 2.99 \times 10^3$  $kg/m<sup>3</sup>$ .

Karakteristik anomali gravitasi bergantung pada geometri anomali benda, termasuk didalamnya adalah volume dan bentuk benda, serta kedalaman benda di bawah permukaan. Amplitudo pada profil anomali gravitasi merupakaan hasil dari respon yang ditimbulkan benda terhadap gravitasi. Pada profil 2 dimensi posisi titik pada sumbu *x/z* merupakan titik pada permukaan yang masih dipengaruhi oleh respon benda. Jarak *x* adalah posisi titik pada permukaan dimana pengaruh respon gravitasi masih ada dengan titik tepat diatas sumbu benda.

Interpretasi kualitatif grafis dapat menyajikan bahwa anomali dari benda yang mempunyai dimensi sama akan semakin besar bila benda berada dekat permukaan, semakin bertambahnya kedalaman benda maka anomali yaang ditimbulkannya akan semakin rendah.

Dengan mengamati hasil pemodelan anomali gravitasi, sebuah benda silinder horisontal dengan grafik berbentuk kurva, menurut Telford (1976), pada saat x (jarak titik di permukaan) dan z (kedalaman benda) mempunyai perbandingan 1:1 atau x/z=1, kurva akan menunjukkan titik dimana nilai anomali gravitasinya setengah dari nilai anomali gravitasi maksimum dari benda tersebut. Hal ini menunjukkan kesesuaian, karena nilai dari

perhitungan matematis dari masukan, dan hasil dari grafik menunjukkan nilai yang sama.

Dengan mempelajari profil anomali gravitasi dari data sintetis dapat diketahui bahwa untuk 1 benda silinder anomali terbesar tepat berada pada titik sumbu benda. Profil yang didapatkan akan selalu mempunyai pola yang sama meskipun geometri benda yang dimasukkan berbeda, hal ini disebabkan karena respon yang diterima pada titik dipermukaan akan dipengaruhi jarak dan kedalaman benda, hanya nilai anomalinya yang berbeda.

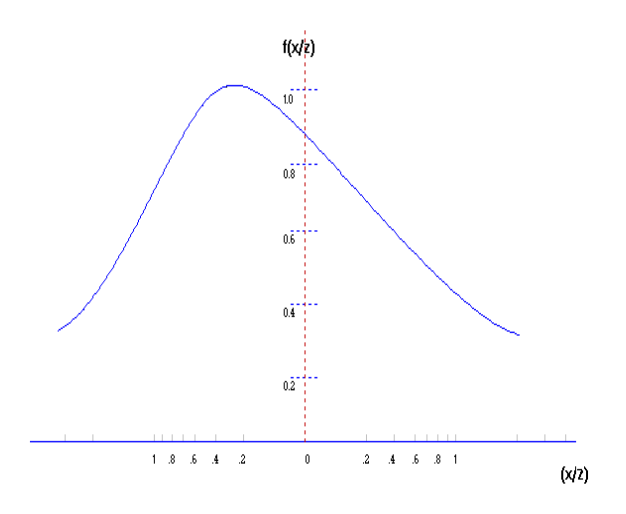

## Gambar 12 Anomali gravitasi dari silinder miring dengan θ=45 derajat

Gambar 12. merupakan anomali gravitasi dari silinder dengan kemiringan 45 derajat. Dapat dilihat bahwa puncak anomali dengan nilai tinggi terdapat pada sisi dimana ujung silinder paling dekat dengan permukaan. Nilai anomali suatu silinder terbesar adalah pada sumbu dari silinder tersebut (Nettleton, 1976). Karena sumbu dari silinder miring berubah sesuai dengan kemiringan benda, maka nilai anomali tertinggi mengikuti arah sumbu tersebut. Untuk kasus benda dengan sudut 30 derajat dan 60 derajat mempunyai pola yang serupa, namun berbeda pada ketinggian dan nilai anomalinya.

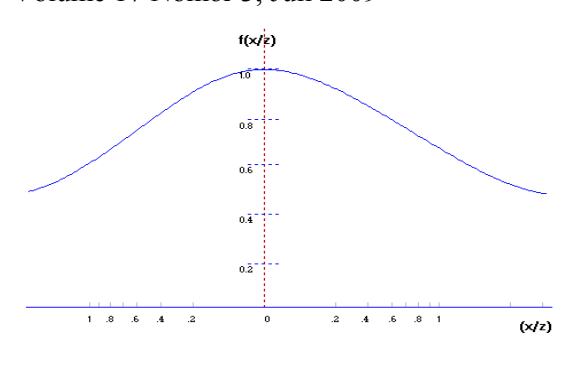

Gambar 13. Anomali gravitasi dari 2 silinder tegak dengan  $L = 2$  meter,  $Z=1$  meter, R=2 meter, jarak 5 meter, sampel Dolomit

Gambar 13. untuk kasus 2 benda dengan dimensi dan bahan yang sama serta posisi tegak terlihat bahwa pada titik tengah diantara dua benda tersebut adalah titik puncak dari anomali.. Amplitudo dari anomali yang terbentuk dipengaruhi juga oleh jarak antar kedua benda. Semakin dekat jarak tersebut maka amplitidonya akan semakin besar atau anomali akan lebih tinggi, karena benda penyebab anomali akan mempengaruhi nilai gravitasi pada titik di permukaan. Dengan menggunakan rasio *x/z* atau jarak horisontal dari pusat benda terhadap titik dimana respon masih ada berbanding dengan kedalaman benda, didapatkan pada kasus diatas bahwa titik tengah diantara benda tersebut mempunyai nilai anomali yang lebih besar. Hal ini dikarenakan pada titik tersebut terdapat anomali yang disebabkan oleh benda 1 dan benda 2.

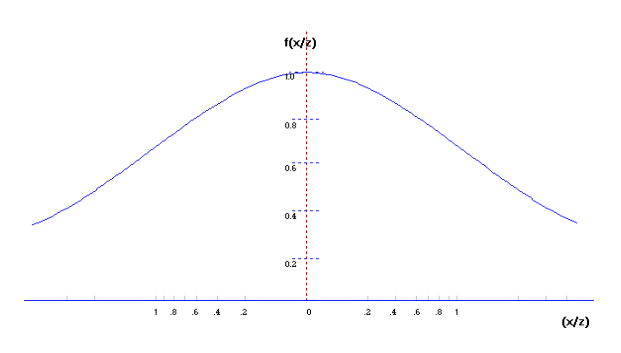

Gambar 14 Anomali gravitasi dari 3 silinder tegak dengan  $L = 2$  meter,  $Z=1$  meter,  $R=2$ meter, jarak 5 meter, sampel Dolomit

Gambar 14 merupakan kasus 3 benda dengan dimensi dan bahan yang sama serta posisi tegak terlihat bahwa pada titik tengah diantara ketiga benda ynag membentuk segitiga sama sisi tersebut mempunyai nilai anomali yang lebih besar, ini dikarenakan pada titik tersebut terdapat anomali yang disebabkan oleh benda satu, benda dua dan benda tiga. Amplitudo dari anomali yang terbentuk dipengaruhi juga oleh jarak antar ketiga benda. Semakin dekat jarak tersebut maka amplitidonya akan semakin besar atau anomali akan lebih tinggi.

Dengan membandingkan karakteristik anomali pada profil anomali gravitasi untuk 2 benda silinder dan 3 benda silinder dapat diketahui bahwa karakteristik tidak berbeda jauh dengan anomali yang ditimbulkan oleh 1 benda silinder. Anomali yang disebabkan oleh benda satu silinder tegak mempunyai nilai terbesar pada titik pusat dari benda tersebut, sedangkan untuk benda dua dan tiga silinder dipengaruhi oleh jarak antar benda penyebab anomali.

## **SIMPULAN**

Dari hasil penelitian dapat disimpulkan bahwa telah berhasil dibuat program pemodelan anomali gravitasi dengan pendekatan benda berbentuk *silinder* untuk kasus maksimal 3 anomali benda. Hal ini dapat dilihat dari adanya kesesuaian hasil keluaran program yang berupa data anomali dan profil dengan referensi.

Didapatkan juga dari pemodelan bahwa:

- a Dengan benda yang sama, semakin dekat permukaan maka nilai anomali gravitasi dari benda tersebut akan semakin besar begitu juga sebaliknya.
- b Panjang benda akan sangat berpengaruh pada nilai anomali gravitasi, semakin panjang benda maka nilai anomalinya juga akan semakin besar.
- c Jari-jari benda semakin besar maka anomali gravitasinya juga akan semakin membesar.
- d Posisi benda berpengaruh pada bentuk dan besar anomali gravitasi yang ditimbulkannya.

# **DAFTAR PUSTAKA**

- 1. Bremaecher,J.D, 1991, *Geophysics: The Eart Interior* , Departement of Geology and Geophysics Rice University Krieger, Publishing Company.Malabar,Florida
- 2. Dewobroto,W.,2003,*Aplikasi Sains dan Teknik dengan Visual Basic 6.0*, Elex Media Komputindo Gramedia,Jakarta.
- 3. Grant, F.S and West, GF, 1965, *Interpretations Theory In Applied Geophysics*, MC Graw Hill. New York.
- 4. Kurniadi, A. 2000, *Pemrograman Microsoft Visual Basic 6*, Elex Media Komputindo Gramedia,Jakarta.
- 5. Melvyn E.B. and Boniwell J.B.,1989, *A Geophysical Handbook for Geologist,* The Canadian Institute of Mining and Metallurgi.Canada
- 6. Nettleton, L. L. 1976, *Gravity and Magnetics in Oil Prospecting.*  McGraw-Hill, Inc. New York.
- 7. Röcher, D, 2002, *A Parallel Algorithm for Three-Dimensional Gravity Modelling and Inversion of Polyhedron using C++ and MPI.* Ruhr-Universitat Bochum.
- 8. Telford, 1976, *Applied Geophysic*, Cambridge University Press, Cambridge
- 9. Won, I.J. and Bevis, M.G., 1987, *Computing the gravitational and magnetic anomalies due to a polygon: Algorithms and Fortran subroutines*. Geophysics, **52**, 232-238.